## **genderrevealinvitations.com**

To edit the invite you only need to have on your computer or laptop the latest version of Adobe Acrobat Reader

,. \* \*<br>\* ,. «  $\star$   $\star$ **ic**  \*  $\frac{1}{2}$ . \* \* *\**  \* \* \* \* \* "  $\overline{a}$ • • **Little Star**  Join us for a<br>*Q\_ eveal Cparty*<br>In honor of \* . • • • RSVP xxx xxxx xxxxxxxxxxxxxxxxx \* \* it it is it is it is it is it is it is it is it is it is it is it is it is it is it is it is it is it is i<br>\* \* \* it is it is it is it is it is it is it is it is it is it is it is it is it is it is it is it is it is it \* ,. \* \* **i'** \* \*\*  $\cdot$   $\frac{1}{2}$   $\cdot$   $\frac{1}{2}$   $\frac{1}{2}$   $\frac{1}{2}$   $\frac{1}{2}$   $\cdot$ \*  $\frac{1}{2}$ ,  $\frac{1}{2}$ ,  $\frac{1}{2}$ ,  $\frac{1}{2}$ ,  $\frac{1}{2}$ ,  $\frac{1}{2}$ ,  $\frac{1}{2}$ ,  $\frac{1}{2}$ � \*  $\bigstar$ \* \* • \* *\**  \*  $\star$   $\star$  **Name & Name**  March 5, 20xx  $3pm - 6pm$ xxxxxxxxxxxxxxxxxxxxxxxxx xxxxxxxxxxxx

 $\ddot{\cdot}$  . \* \*•\* . \*\*\*\* \*' ..,. ... . *\*\** " \*  $*$  .  $*$  ,  $*$  ,  $*$  ,  $*$  ,  $*$  ,  $*$  ,  $*$  ,  $*$  ,  $*$  ,  $*$  ,  $*$  ,  $*$  ,  $*$  ,  $*$  ,  $*$  ,  $*$  ,  $*$  ,  $*$  ,  $*$  ,  $*$  ,  $*$  ,  $*$  ,  $*$  ,  $*$  ,  $*$  ,  $*$  ,  $*$  ,  $*$  ,  $*$  ,  $*$  ,  $*$  ,  $*$  ,  $*$  ,  $*$  ,  $*$  ,  $*$  , \* Fwinkle Twinkle Little Star

Join us for a<br>*Gender Reveal Party* 

 **Name & Name** 

March 5, 20xx  $3pm - 6pm$ xxxxxxxxxxxxxxxxxxxxxxxxx

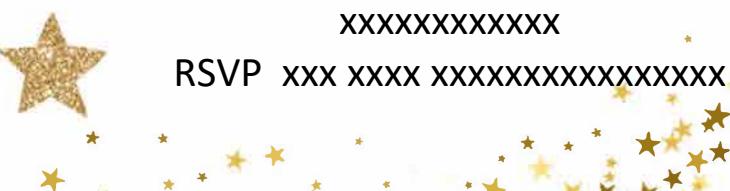

,. «

 $\frac{1}{2}$ . \*

 $\star$ \* \*

> . \* • **it\* ,.** xxxxxxxxxxxx RSVP xxx xxxx xxxxxxxxxxxxxxxx

\* \* ,. � *t* . :•

\*

\*

\*

• \*

 $\bigstar$ 

\*

 $\mathbf{r}^*$  ,  $\mathbf{r}^*$  ,  $\mathbf{r}^*$  ,  $\mathbf{r}^*$